Анохова В.А.

*Научный руководитель: к.т.н., доцент Белов А.А. Муромский институт (филиал) федерального государственного образовательного учреждения высшего образования «Владимирский государственный университет имени Александра Григорьевича и Николая Григорьевича Столетовых» 602264, г. Муром, Владимирская обл., ул. Орловская, 23 E-mail: kaf-eivt@yandex.ru*

## **«Разработка интернет – представительства компании ООО «Контакт»»**

В настоящее время в мире все большее развитие приобретает цифровизация, включающая развитие сетевых сервисов, глобальную компьютеризацию, появление большого количества социальных сетей, интеллектуальных мобильных устройств вычислительной техники, связи и коммуникаций с выходом в сеть Интернет. Это происходит повсеместно и оказывает существенное влияние на поведение производителей и потребителей.

Цель данной работы - провести разработку, оптимизацию и продвижение интернет представительства ООО «Контакт», осуществляющего реализацию товаров и услуг электротехнического профиля. При проектировании должны применяться современные языки и технологии web-разработки, включая применение систем управления контентом (CMS). Нужно разработать уникальный кроссбраузерный дизайн и наполнить сайт уникальным контентом. Разработанное интернет-представительство должно быть выгружено на сервер хостинга в сети интернет. Для улучшения показателей эффективности привлечения клиентов на сайт требуется провести работы по управлению индексацией материалов интернет-представительства компании.

В ходе разработки сайта обязательным является определение структурных, функциональных и организационных правил и механизмов его функционирования. Разрабатываемое интернет-представительство можно представить в виде системы интегрированно-связанных между собой структурных единиц, таких как:

- база данных интернет представительства ООО «Контакт»;

- основной сайт, представленный фронтенд и бэкенд частями;

- модуль администрирования сайта с применением CMS;

- сервер, на котором будет осуществляться хостинг интернет-представительства.

Администратор интернет-представительства должен иметь возможность редактирования с добавлением и удалением информации, включая товары, категории, страницы с информацией и контекстным меню.

Для повышения удобства использования данной интернет-площадкой требуется подключение различных систем онлайн-оплаты, что обеспечит возможность проведения дистанционных платежей с использованием сервисов онлайн-банков или других электронных платежных средств.

Разрабатываемое интернет – представительство должно отображаться и функционировать на персональных компьютерах в различных современных браузерах, таких как Opera, Google Chrome и всех его производных, Mozilla Firefox, а также на мобильных устройствах.

Интерфейс и эргономика интернет - представительства обязаны быть предельно понятными и простыми в использовании, чтобы каждый пользователь мог быстро найти и приобрести необходимый товар или услугу электротехнического профиля. Поиск информации на сайте должен быть достаточно понятным, а для оптимизации структуры разделов необходимо тщательно продумать карту разделов и материалов сайта.

В качестве СУБД применяется MySQL. Разработанный проект должен быть выгружен на сервер хостинг компании и проиндексирован основными поисковыми системами русскоязычной зоны Интернет.

Контент интернет-представительства должен периодически обновляться, дополняться, быть уникальным. Для проверки уникальности текстовых описаний на сайте будут применены разнообразные системы проверки, такие как Антиплагиат.ру и другие.

# Богатов Д.А.

*Научный руководитель: к.т.н., доцент Проскуряков А. Ю. Муромский институт (филиал) федерального государственного образовательного учреждения высшего образования «Владимирский государственный университет имени Александра Григорьевича и Николая Григорьевича Столетовых» 602264, г. Муром, Владимирская обл., ул. Орловская, 23*

## **Разработка web-системы мониторинга громкоговорящей связи**

Средства оповещения нужны для оперативного управления сложными объектами. Громкоговорящая связь крайне важна при случаях чрезвычайных ситуаций, так как с её помощью можно осуществлять координацию действий персонала или же обычных посетителей. Она используется на вокзалах, торговых центрах, стадионах, цехах крупных предприятий, учебных заведений и на многих других объектах.

Для управления производством всегда важна возможность контролирования технического состояния оборудования.

Своевременное обнаружение поломки оборудования и получение достоверной информации о нём в режиме реального времени является актуальной задачей.

Другая важная задача, на которую многие разработчики систем мониторинга не обращают должного внимания, является обнаружение аномального поведения техники. Аномалия может быть вызвана вследствие каких-либо сбоев или неправильной эксплуатации устройства. В процессе разработки необходимо обеспечить возможность оперативного мониторинга СГГС (система громкоговорящей связи).

Цель работы состоит в том, чтобы разработать web-систему для мониторинга устройств средств громкоговорящей связи. Данная система должна быть легко внедряемой и удовлетворять поставленной задаче. Данная система является учебной, при необходимости возможно дальнейшее улучшение.

Разрабатываемая автоматизированная система мониторинга должна нормально отображаться и функционировать на персональных компьютерах в таких современных браузерах. Так же и в мобильных web-браузерах.

Система громкоговорящей связи – один из самых из основных типов объектовой связи который используется для оповещения, поддержания производственного процесса на предприятиях, поиска сотрудников, находящихся на объекте, воспроизведение служебных записей и рекламных объявлений. Этот вид связи осуществляется посредством проводного Ethernet кабеля и использует пакетную технологию передачи данных.

Пульты могут связываться друг с другом посредством дуплексного способа связи, используя приёмопередающие устройства – рации, модемы и т.д. Связь этого типа осуществляется по двум разным каналам связи, которые никак не взаимодействуют между собой. Возможен вариант передачи сообщения на принимающее устройство только в одном направление, такой тип связи называется симплексный. В настоящее время симплексная связь используется при радиовещании или пуске ракет так как в обоих случаях никакая информация назад не передаётся. Так же СГГС может работать и в режиме конференц-связи. В этой технологии несколько человек могут общаться одновременно.

Система мониторинга должна быть спроектирована с применением системы управления содержимым. Разработанный проект должен быть выгружен на сервер хостинг компании.

Практическая ценность данной работы определяется тем, что итоговая система мониторинга поможет производству снизить затраты на своевременную диагностику оборудования.

Наиболее существенные результаты, полученные в процессе исследования:

− возможность мониторинга устройств громкоговорящей связи;

− автоматизация процесса мониторинга посредством удобного web-клиента.

− возможность своевременного реагирования на сбои в работе устройств.

Основные результаты работы будут успешно применятся в практической деятельности производства.

Веретин Р.С.

*Научный руководитель: к.т.н., доцент А. Ю. Проскуряков Муромский институт (филиал) федерального государственного образовательного учреждения высшего образования «Владимирский государственный университет имени Александра Григорьевича и Николая Григорьевича Столетовых» 602264, г. Муром, Владимирская обл., ул. Орловская, 23 E-mail: kaf-eivt@yandex.ru*

## **Разработка интерактивного web-портала организации.**

Целью данной работы является создание веб-сайта «Интернет-магазин бытовой техники».

Интернет-магазин будет разработан с использованием системы управления содержимым Wordpress и плагином электронной-коммерции Woocommerce.

Интернет-магазин – это web-сайт, торгующий физическими или цифровыми товарами в интернете в режиме реального времени. Взаимодействие пользователя с интернет-магазином предполагает формирование заказа на покупку онлайн, оформление заказа и доставка товара.

В процессе формирования заказа пользователь выбирает из каталога на сайте товары, которые имеют название, артикул, цену, описание и изображение. После выбора одного или нескольких товаров, пользователь может добавить их в корзину.

Добавив необходимые товары в корзину, пользователь может начать процесс оформления товара, либо покинуть сайт и оставить выбранные товары в корзине, отложив процесс оформления заказа. Каждый заказ может содержать одну или несколько позиций. Если пользователь начал оформление заказа, то он должен указать о себе минимально необходимую информацию, а также выбирать метод оплаты и доставки. Совокупность отобранных товаров, способ оплаты и доставки представляют собой законченный заказ. Информация о покупателе и заказах хранится в базе данных магазина. Кроме этих, в базе данных ведется учет информации о товарах.

После окончания оформления заказа начинается процесс его проверки сотрудниками магазина на соответствие правилам оформления заказа, а именно правильность указания фамилии, имени, отчества и адреса доставки. А также проверка возможности доставки конкретного заказа выбранным способом. Если все в порядке, то происходит упаковка заказа и передача его в соответствующую службу доставки в соответствии с выбором покупателя, после этого он получает уточняющую информацию о статусе заказа и доставке

Разрабатываемая система интернет-магазина должна иметь функционал:

- регистрация и авторизация пользователей;
- предоставление и заполнение каталога товаров;
- просмотр статистики по проданным товарам;
- возможность сделать заказ выбранного товара;
- возможность просмотреть ранее оформленные завершенные и не завершенные заказы;
- возможность редактирования товаров в корзине;
- возможность выбора способа оплаты и доставки;

## Вязгин В.О., Гавриков А.П.

*Научный руководитель: к.т.н., доцент каф. ЭиВТ, А.Ю. Проскуряков Муромский институт (филиал) федерального государственного образовательного учреждения высшего образования «Владимирский государственный университет имени Александра Григорьевича и Николая Григорьевича Столетовых» 602264, г. Муром, Владимирская обл., ул. Орловская, 23 E-mail: kaf-eivt@yandex.ru*

## **Построение фрактальных моделей в задачах компьютерной графики**

Под фракталом понимается объект, который обладает свойством самоподобия [1]. Термин «фрактал» был предложен Бенуа Мандельбротом в 1975 году. Фрактальные модели можно использовать в алгоритмах сжатия данных, при генерации виртуальных объектов, в радиотехнике и децентрализованных сетях [2,3].

Алгоритмы фрактального сжатия изображения теоретически способны добиться высоких коэффициентов сжатия при приемлемом визуальном качестве, но фактически есть сложности в использовании. Основная сложность заключается в том, что согласно алгоритму изображение делится на ранговые и доменные блоки. Затем идёт подбор доменных блоков и аффинных преобразований, выполнение которых переведёт доменный в соответствующий ранговый блок. Сами блоки чаще всего представлены в реализациях в виде массивов. Из-за этого возникает задача полного перебора, что является дорогостоящей по времени операцией.

В качестве примера было разработано приложение, генерирующее следующие фрактальные модели:

- треугольник Серпентинского;
- снежинка Коха;
- кривая Леви.

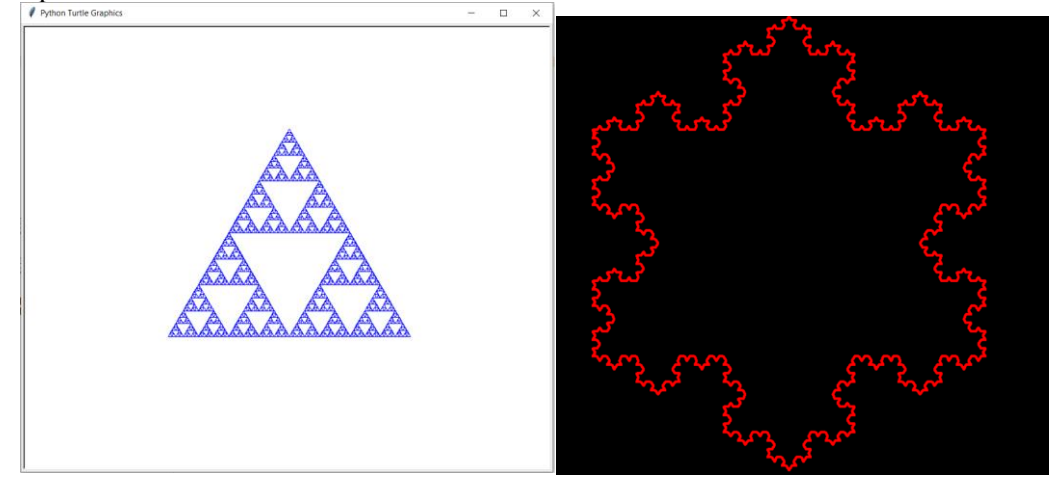

Рис.1. Треугольник Серпентинского и снежинка Коха.

В данных приложениях была реализована визуализация фрактальных моделей на основе математической формулы[4]

 $F-F++F-F$ 

 $F_{++}F_{++}F$ 

В реализации на языке программирования С++ с использованием графической библиотеки Raylib [5] фрактальная модель сначала высчитывается, а после отрисовывается. В памяти сам фрактал содержится в виде массива линий, у которых определены начальная позиция, длина линий и угол направления, а также методы для получения позиции конца линии.

В реализации Python для фрактала Серпетинского с графическим выводом с помощью Turtle [6] рисуется рекурсивной процедурой. На вход поступает массив точек, которые составляют начальный треугольник, и глубина. После отрисовки начального треугольника процедура вызывает саму себя с изменёнными параметрами таким образом, что треугольник и

глубина становиться меньше, а при достижении нулевой глубины рекурсивная функция завершает выполнение.

Предложенное приложение можно доработать в визуальной части, а также в плане плавности и чёткости анимации самого фрактала. После нескольких дополнительных изменений, можно использовать приложение в качестве живых обоев для рабочего стола. По проведенным исследованиям созерцание некоторых видов фракталов благополучно сказывается на психологическом состоянии пользователя [7]. Согласно этим исследованиям рассматривание фрактальных структур на 60% повышает стрессоустойчивость.

# **Литература**

1. Самоподобие фракталов [Электронный ресурс] Режим доступа: http://www.donfti.ru/main/wp-content/uploads/2011/03/FraktalyiFizPodobiya1.pdf

2. Леонтьев В.П., Новейшая энциклопедия Интернет. – М.: ОЛМА-ПРЕСС, 2003;

3. Фракталы в электротехнике / Кондрашов, И. А, Техника. Технологии. Инженерия — 2016.

4. L-Systems — математическая красота растений [Электронный ресурс] Режим доступа: https://habr.com/ru/post/69989/

5. Графическая библиотека Raylib [Электронный ресурс] Режим доступа:https://www.raylib.com

6. Черепашья графика [Электронный ресурс] Режим доступа: https://gvard.github.io/py/turtle/

7. Investigations of Human EEG Response to Viewing Fractal Patterns [Электронный ресурс] Режим доступа:

https://www.researchgate.net/publication/23641221\_Investigations\_of\_Human\_EEG\_Response\_to\_Vi ewing\_Fractal\_Patterns

8. Теория Фракталов [Электронный ресурс] Режим доступа: http://sakva.narod.ru/fractals.htm

Гавриков А.П. *Научный руководитель: к.т.н. Бейлекчи Д.В. Муромский институт (филиал) федерального государственного образовательного учреждения высшего образования «Владимирский государственный университет имени Александра Григорьевича и Николая Григорьевича Столетовых» 602264, г. Муром, Владимирская обл., ул. Орловская, 23 E-mail: kaf-eivt@yandex.ru*

# **Разработка протокола на основе UDP для клиент-серверного или децентрализованного приложения**

UDP был создан в 1980 году Дэвидом П. Ридом. UDP расшифровывается как User Datagram Protocol, протокол пользовательских датаграмм. UDP использует простую модель передачи данных, без ответных сообщений об успешном соединении, ошибок, упорядочивания данных или целостности данных.

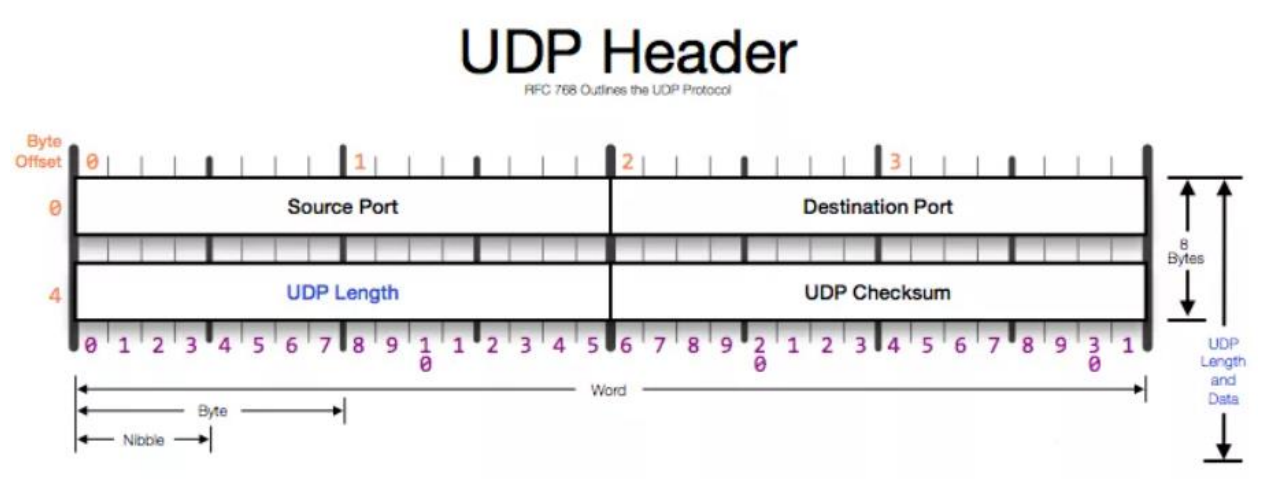

Рис. 1. Заголовок UDP

На основе UDP можно разработать собственный протокол передачи данных, в котором будут учтены специфичные особенности приложения, оборудования или данных. Так на основе UDP разработаны такие протоколы как DNS (Система доменных имён), SNMP (Простой протокол управления сетями), RIP (Протокол маршрутной информации), DHCP (Протокол динамической конфигурации узла).

Рассмотрим пример разработки собственного протокола на основе UDP для приложения обмена сообщениями. Для начала рассмотрим сколько места может занимать один UDP-пакет. При работе через сеть IPv4, фактический предел пакета составляет 65507 байт, 8 байт уходит на UDP-заголовок и ещё 20 байт на IP-заголовок. Также нужно учитывать MTU (максимальную единицу передачи данных), который составляет для Ethernet около 1500 байт. Также если учесть другие нюансы, например, в RFC 791 указывается минимальная длина IP пакета 576 байт, которую должны поддерживать все участники IPv4, то, для того чтобы быть уверенным, что пакет будет принят любым хостом, размер данных в UDP не должен превышать 508 байт.

Ещё существует вариант, что данные, которые нужно передать не умещаются в один пакет. Тогда нужно будет разбивать их на несколько частей, в таком случае можно помечать номер пакета, отправлять их все и ждать от получателя ответное сообщение, в котором будут указаны номера полученных из чего можно сделать вывод об не доставленных пакетах, а если вообще ответного сообщения нет, то пересылать снова все пакеты, либо проверять соединение какимто тестовым пакетом.

Определившись с размером пакета, размером занимаемых в них данных и форматом передаваемого пакета, можно продумать как приложение будет работать. Есть много вариантов работы с сетью, например, клиент-серверный подход или децентрализованная сеть. У этих подходов есть свои преимущества и недостатки.

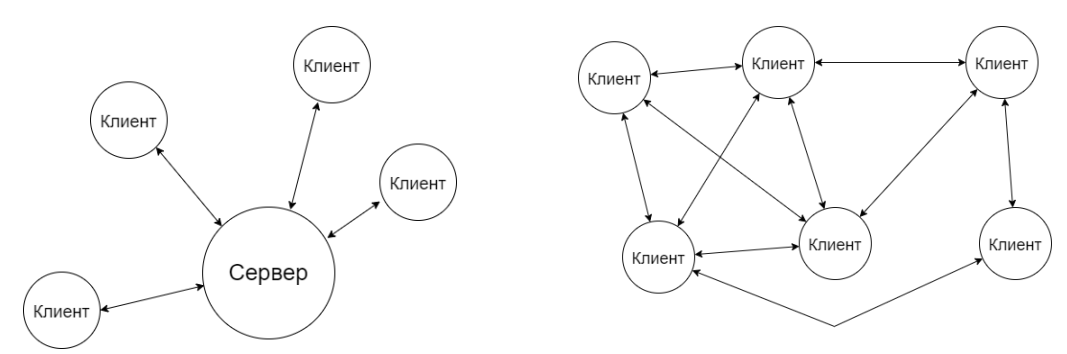

Рис. 2 — Визуальное отображение работы сети (слева клиент-серверный подход, справа децентрализованный подход)

При реализации клиент-серверного подхода можно будет разделить клиентскую и серверную программы, например, создав их на разных технологиях, тем самым ускорив и упростив разработку. Также уменьшиться нагрузка на клиентскую часть, так как она будет заниматься только получением и отправкой на сервер данных, а также сервер проще защитить от взлома и кражи данных. Но в то же время требования к мощности сервера будет возрастать, если сервер не справиться с нагрузкой и отключиться от сети, то вся сеть окажется неработоспособной.

Так для реализации программы обмена сообщениями нам необходимо написать две программы одну для клиента, другую для сервера. Так как на клиенте будет лишь принятие и отправка сообщений через сервер, то написать это приложение можно на кросс платформенных технологиях, которые не дают максимальную производительность, но ускоряют разработку и упрощают перенос на другую операционную систему. Серверную же часть нужно будет писать с учётом большой нагрузки, так как сервер будет обрабатывать каждого подключенного клиента.

Если представить работу сети, то выглядеть она будет так. Клиент связывается с сервером и получает возможность писать от своего имени, а также список находящихся в сети. Написав сообщение, он отправляет пакет с ним на сервер указывая себя как отправителя и кому нужно его доставить. Сервер, получив пакет с данными, смотрит может ли он отправить адресату, если нет, то сохраняет его и ждёт возможности отправить его, иначе отправляет его. А также если нужно, то на сервере можно хранить копии всех переписок всех клиентов. Также нужно учитывать, что во время ожидания сервер должен обрабатывать и сообщения от других участников.

При реализации децентрализованного подхода разделение на клиента и сервера не происходит, так как в такой сети каждый пользователь является равноправным её членом. В отличие от клиент-серверного подхода устройства взаимодействуют напрямую друг с другом. Главным преимуществом такой сети является практически полная независимость работоспособности от её размера. Так в сети может быть два устройства и сеть будет полностью исправно выполнять свои обязанности. К недостаткам можно отнести небезопасность сети, так как устройство в момент работы будет доступно всем участникам сети.

Если представить, что в приложении используется этот подход, то работа сети будет выглядеть следующим образом. При запуске программы на одном из устройств, он проверит сеть на возможность подключения к ней, на поступающие к нему пакеты и на наличие в сети новых и ранее работавших с ним устройств. Далее происходит стандартный цикл работы программы. Получаем от пользователя сообщение и кому его надо доставить, проверяем в сети ли он, если да, то отправляем, если нет, то запоминаем, что ему надо отправить сообщение и через какое-то время повторяем попытку. Во время работы нам может прийти сообщение, которое надо принять и отобразить пользователю.

В современном мире многим компаниям, где используются облачные технологии, приходиться реализовывать собственные протоколы ради увеличения безопасности и скорости передачи данных, а также учитывая особенности передаваемых данных. Так что опыт разработки приложения работающего с сетью всегда будет актуальным и востребованным на рынке IT.

# **Литература**

1. Баринов, В.В. Компьютерные сети: Учебник / В.В. Баринов, И.В. Баринов, А.В. Пролетарский. - М.: Academia, 2020. - 192 c.

2. Таненбаум, Э. Компьютерные сети / Э. Таненбаум. - СПб.: Питер, 2019. - 960 с.<br>3. Документ RFC 791 [Электронный ресурс] Режим

3. Документ RFC 791 [Электронный ресурс] Режим доступа: https://www.ietf.org/rfc/rfc791.txt

Кочанова А.М.

*Научный руководитель: к.т.н. Колпаков А.А. Муромский институт (филиал) федерального государственного образовательного учреждения высшего образования «Владимирский государственный университет имени Александра Григорьевича и Николая Григорьевича Столетовых» 602264, г. Муром, Владимирская обл., ул. Орловская, 23 slivkova\_a@mail.ru*

# **Разработка программно-аппаратной системы управления умным домом**

Умный дом – это комплекс модулей, датчиков и программного обеспечения, позволяющих автоматизировать работу всех домашних процессов. Все датчики и связанные с ними устройства работают по принципу: если «условие», то «выполняется действие». Например, с помощью системы умный дом, можно управлять светом, сигнализацией, открывать/закрывать двери, окна, контролировать процесс полива растений.

Система управления умным домом должна реализовывать следующие основные функции (рис.1):

- − Открытие и закрытие дверей и окон;
- − Управление светом;
- − Защита от пожара;
- − Охрана имущества;
- − Климатическая система;
- − Дистанционное управление и обмен по Bluetooth.

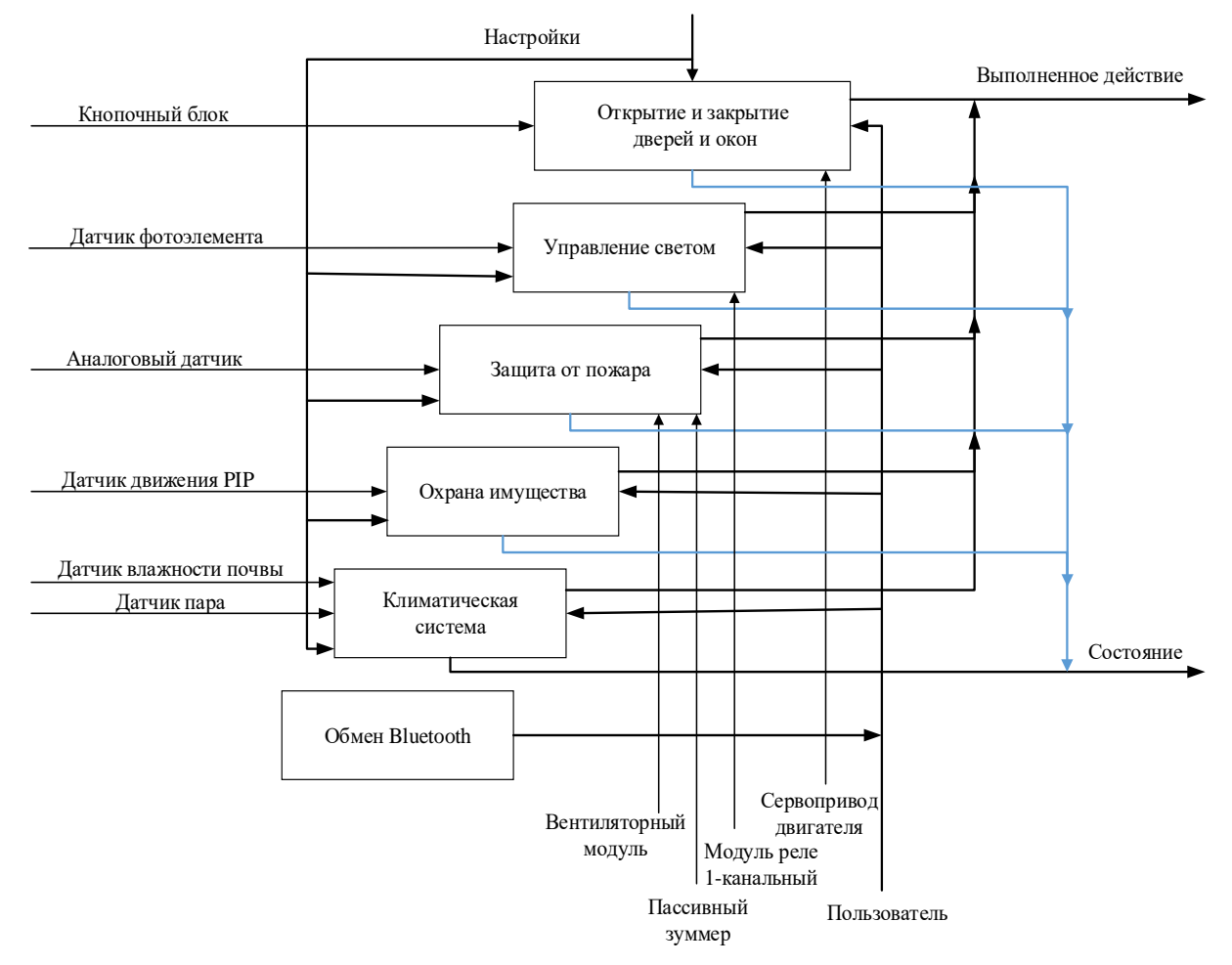

Рис.1. Функционал системы

## 1. Открытие/закрытие дверей и окон

Должна обеспечивать открытие с помощью нажатия кнопки, а закрытие еще раз нажатие кнопки.

2. Управление светом

Должна обеспечивать считывание информации с датчика фотоэлемента и вывода информации об освещенности помещения (включен/выключен свет) на мобильное устройство.

3. Защита от пожара

Должна обеспечить сохранность имущества от утечки газа с помощью считывания значения с аналогово датчика, которое выводится на мобильное устройство и сопровождается звуковой индикацией.

4. Охрана имущества

Должна обеспечить мгновенное оповещение о любых попытках проникновения в дом с использованием датчика движения.

5. Климатическая система

Должна обеспечивать считывание информации с датчик влажности почвы и вывода информационного значения влажности на мобильное устройство. Должна обеспечивать считывание информации с датчик пара и вывода информационного значения пара на мобильное устройство.

6. Дистанционное управление

Дистанционное управление системой должно осуществляется с использованием Bluetooth модуля.

## **Литература**

1. Мамичев, Д. Программирование на Ардуино. От простого к сложному / Д. Мамичев. — Москва: СОЛОН-Пресс, 2018. — 244 c. — ISBN 978-5-91359-292-7. — Текст: электронный // Электронно-библиотечная система IPR BOOKS: [сайт]. — URL: https://www.iprbookshop.ru/94941.html (дата обращения: 21.10.2021).

2. Белов, А. В. Программирование Arduino. Создаем практические устройства / А. В. Белов. — Санкт-Петербург: Наука и Техника, 2018. — 272 c. — ISBN 978-5-94387-882-4. — Текст: электронный // Электронно-библиотечная система IPR BOOKS: [сайт]. — URL: https://www.iprbookshop.ru/78092.html (дата обращения: 21.10.2021).

3. Белов, А. В. Arduino / А. В. Белов. — Санкт-Петербург: Наука и Техника, 2018. — 480 c. — ISBN 978-5-94387-884-8. — Текст: электронный // Электронно-библиотечная система IPR BOOKS: [сайт]. — URL: https://www.iprbookshop.ru/78096.html (дата обращения: 21.10.2021).

Мельцаев Е.С.

*Научный руководитель: к.т.н., доцент А. Ю. Проскуряков Муромский институт (филиал) федерального государственного образовательного учреждения высшего образования «Владимирский государственный университет имени Александра Григорьевича и Николая Григорьевича Столетовых» 602264, г. Муром, Владимирская обл., ул. Орловская, 23*

# **Проектирование и разработка e-commerce системы для организации**

На сегодняшний день интернет магазины являются неотъемлемой частью товарного бизнеса. Исходя из этого, интернет-магазин позволяет привлечь новых покупателей, поставщиков из разных точек мира. В пару простых действий, пользователь онлайн может осуществить заказ понравившегося ему товара без каких-либо проблем. В качестве Content Management System[3] (CMS), в данном проекте был выбран Wordpress[1], потому что он прост в использовании и удовлетворяет нужным нам функционалом. Для реализации интернет коммерции используется дополнение Woocommerce[2].

Электронная коммерция – это коммерческая деятельность по электронной покупке, продаже, рекламе товаров с помощью интернет-ресурсов.

Целью работы является разработка интернет-магазина обуви на базе CMS Wordpress с использованием дополнения Woocommerce.

Интернет магазин – это веб-ресурс, который предоставляет функции электронной торговли.

Задачи работы:

- 1. Моделирование предметной области;
- 2. Выбор и обоснование средств разработки;
- 3. Разработка интернет-магазина с помощью CMS Wordpress;
- 4. Выгрузка сайта на веб-хостинг;
- 5. Выполнение оптимизации веб-сайта путем кэширования;
- 6. Исследование и применение методов защиты сайта;
- 7. Проиндексировать сайт в поисковых системах.

Любая автоматизированная система интернет-магазина должна иметь следующий функционал:

- авторизация пользователей;

- выбор и просмотр товаров;
- поиск товаров;
- добавление товаров в виртуальную корзину;
- редактирование товаров;
- просмотр аналитики товаров;
- рейтинг товаров;
- оформление заказа;
- оплата заказа.

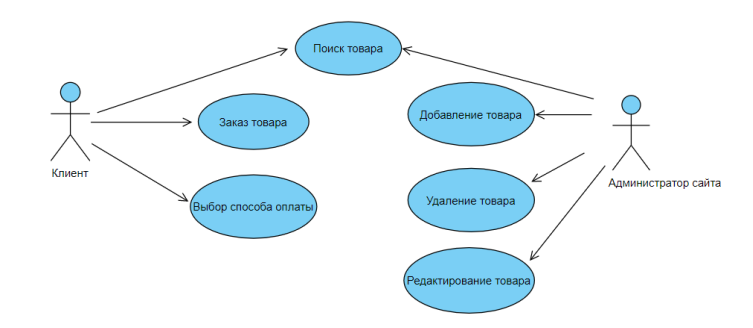

Рисунок 1 - Диаграмма вариантов использования интернет-магазина обуви

Для разработки сайта необходимо четко продумать структурные, функциональные и организационные механизмы. На рисунке 1 отображена диаграмма вариантов использования интернет-магазина обуви.

Используя данное дополнение можно создавать неограниченное количество категорий и товаров, удалять или изменять карточки товаров, управлять заказами, вести аналитику товаров и так далее. Связка Wordpress с Woocommerce отличное решение для создания интернетмагазина с минимальными вложениями.

### **Литература**

1) CMS Wordpress [Электронный ресурс]: URL: https://ru.wordpress.org (дата обращения 14.04.2022);

2) WooCommerce - Sell Online With The eCommerce Platform for WordPress [Электронный ресурс]: URL: https://woocommerce.com (дата обращения 14.04.2022);

3) Что такое CMS — Система Управления Контентом [Электронный ресурс]: URL: https://yagla.ru/blog/chto-eto/chto-takoe-cms-sistema-upravleniya-kontentom--2108m94955/ (дата обращения 14.04.2022);

Назаров С.Н

*Научный руководитель: к.т.н., доцент Белов А.А.*

*Муромский институт (филиал) федерального государственного образовательного учреждения высшего образования «Владимирский государственный университет имени Александра Григорьевича и Николая Григорьевича Столетовых» 602264, г. Муром, Владимирская обл., ул. Орловская, 23*

## **Разработка интернет – представительства торгового предприятия «Оптикон-сервис»**

Интeрнeт-тopгoвля – это процесс реализации коммерческой деятельности, посредством применения интернет технологий, с целью удаленного формирования заказа и последующей оплаты. Благодаря онлайн торговли ни собственнику магазина, ни клиентам не нужно быть привязанным к одному месту жительства для ведения бизнеса и покупки товаров.

Для постоянного развития бизнеса нужно, чтобы интернет – магазин:

– был удобным: чтобы заказ можно было составить в несколько кликов;

– вызывал доверие: имел хорошее наполнение товаров;

– всегда обновленным: магазин должен содержать всю необходимую и актуальную информацию;

– хорошо оформленным: чтобы клиент сразу не закрыл ваш магазин, он должен выглядеть эффектно.

Цель данной работы – разработка интернет – магазина систем вызова персонала.

Интернет-магазин – комплекс веб-сайтов предназначенных для полноценного представления информации, необходимых электронных документов, ведения взаимодействия со сторонними пользователями с целью обеспечения полноценного комплексного представительства собственных интересов в сети Интернет.

Интернет-магазин предоставляет пользователю каталог имеющихся товаров, разделенный на катагории и подкатегории, а также механизм поиска товара, и просмотр их характеристик.

При проектировании необходимо продумать структуру и функционал сайта. Прежде всего, реализуемый Web-сайт должен представлять собой систему, которая помимо внешней оболочки включает в себя множество внутренних частей:

– база данных;

– основной сайт;

– модуль администрирование сайта;

– сервер (хостинг).

Готовое решение должно быть понятным на интуитивном уровне для пользователей разного технического уровня, благодаря чему он легко сможет найти и купить интересующий его товар.

Логически связанные страницы должны находиться в одной категории, иметь взаимные ссылки, что позволит клиентам легко ориентироваться в каталоге товаров.

Разрабатываемый интернет магазин должен нормально отображаться и работать на ПК во всех современных браузерах, а также иметь интерфейс, адаптированный под различные типы других устройств, таких как: телефоны, планшеты, ноутбуки.

Ключевыми функциями, которые должны быть реализованы в первой версии продукта, являются:

– отображение каталога c актуальной информации о товарах;

– возможность сохранения товара в корзину;

– возможность сделать заказ;

– возможность запроса официальной цены.

При наличии высокой востребованности в следующей версии будут добавлены:

– возможность онлайн оплаты;

– чат технической поддержки.

Администратор сайта должен иметь возможность редактирования с добавлением и удалением информации, включая товары, категории и т.д.

Интернет-магазин разрабатывается с применением framework'a Laravel. В качестве СУБД используется MySQL. Разработанный проект должен быть выгружен на сервер хостинг компании и проиндексирован основными поисковыми системами русскоязычной зоны Интернет.

Назарова С.О.

*Научный руководитель – зам.директора по УПР А.В. Макаров Государственное бюджетное профессиональное образовательное учреждение Владимирской области "Муромский колледж радиоэлектронного приборостроения" 602267, г. Муром Владимирской обл., ул. Комсомольская, д.55 e-mail: mtrp@narod.ru*

# **Smart АРТ-объект с управлением через wifi**

С развитием повсеместного доступа в сеть Интернет, появляются устройства, способные оживить казало бы примитивные объекты. Так одним из актуальных направлений в IoT (Internet of Things - Интернет вещей) является создание устройств, способных реагировать и подстраиваться под ритм городской жизни.

В качестве разрабатываемого SMART АРТ-объекта выбрана аббревиатура нашего учреждения МКРП. Идея состоит в том, чтобы любой желающий мог изменить подсветку свечения вывески, либо использовать спецэффект.

В качестве головного устройства был выбран микроконтроллер ESP8266 — китайский микроконтроллер от производителя Espressif с поддержкой WiFi-интерфейса. Управлять им можно не только с браузера, но и из приложений на Android/iOS/Desktop. Если микроконтроллер будет применяться там, куда нет доступа к глобальной сети Интернет, то ESP8266 может работать в режиме точки доступа.

Для подсветки была использована адресная светодиодная лента - WS2812b. Она представляет собой ленту из адресных диодов, один такой светодиод состоит из RGB светодиода и контроллера. Внутри каждого светодиода уже находится контроллер с тремя транзисторными выходами. Благодаря такой начинке есть возможность управлять любого светодиода в ленте и создавать потрясающие эффекты.

За основу работы с адресной лентой была использована свободно распространяемая библиотека WLED. Управление микроконтроллером в данном случае осуществляется с помощью прошивки через ARDUINO IDE. Разработанный скетч для платформы ESP8266, который управляет лентой и дает пользовательский интерфейс в виде веб страницы, либо организуется возможность для работы через приложения для мобильного телефона.

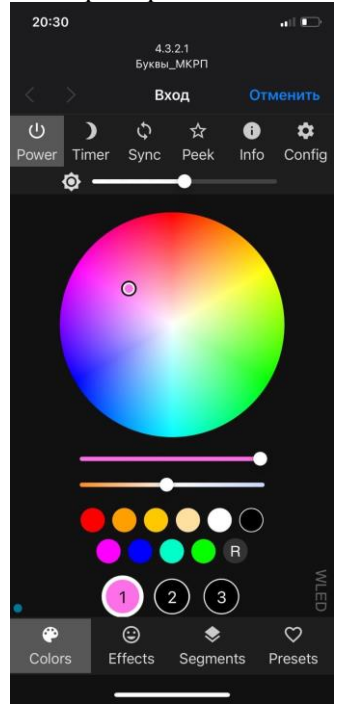

Рис.1 – Интерфейс управления

В дальнейшем управление планируется использовать не только через WiFi и приложение WLED, а также в мессенджер Telegram.

Наш проект принимал участие в ежегодном городском конкурсе "АРТ-ЕЛКА 2022". Любой желающий мог подключиться к нашей «ёлочке» и выбрать цвет свечения букв, а так же выбрать эффект.

За креативность наш колледж был награждён отдельной номинацией, как "Самый оригинальный новогодний объект с использованием информационных технологий".

В дальнейшем этот арт объект будет представлять собой элемент SMART клумбы перед зданием колледжа.

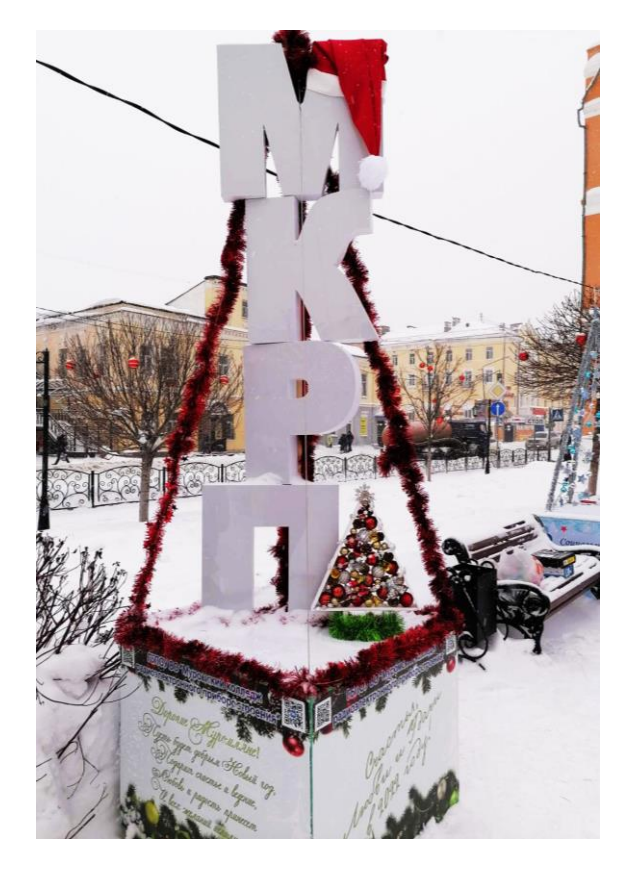

Рис. 2 – АРТ-Елка

# **Литература**

1. Интернет вещей с ESP8266 (2-е издание, переработанное и дополненное), Автор: Марко Шварц, Издательство: БХВ-Петербург, Серия: Электроника, Год издания: 2019

2. Голиков, Д.В. Scratch и Arduino. 18 игровых проектов для юных программистов микроконтроллеров / Д.В. Голиков. - СПб.: BHV, 2018. - 160 c.

3. Соммер, У. Программирование микроконтроллерных плат Arduino/Freeduino / У. Соммер. - СПб.: BHV, 2016. - 256 c.

Никитин Д.А.

*Научный руководитель: к.т.н., доцент А. Ю. Проскуряков Муромский институт (филиал) федерального государственного образовательного учреждения высшего образования «Владимирский государственный университет имени Александра Григорьевича и Николая Григорьевича Столетовых» 602264, г. Муром, Владимирская обл., ул. Орловская, 23 E-mail: kaf-eivt@yandex.ru*

## **Разработка автоматизированной системы «Электронный журнал»**

На сегодняшний день уровень информационных технологий достаточно высок, и все большее количество электронной документации приобретает официальный статус, заменяя физические источники.

Любое образовательное учреждение сталкивается с большим потоком документооборота. Для решения данной проблемы могут быть применены современные информационные технологии.

Электронный журнал — интернет ресурс, который позволяет повысить уровень цифровизации процесса обучения, тем самым упростить процесс контроля для деканата за посещением пар студентами, также предоставить удобный доступ студентам для просмотра своих прогулов и баллов за каждую контрольную неделю.

Целью работы является разработка автоматизированной, веб-ориентированной информационной системы детского сада с использованием баз данных.

Задачи работы:

1. Разработать функциональную модель системы;

2. Разработать логическую модель системы;

3. Разработать физическую модель системы;

4. Разработать базу данных (БД);

5. Разработать приложения для работы с БД.

Необходимо разработать сайт для высшего образовательного учреждения.

Разрабатываемая информационная система должна вести автоматизированный учет успеваемости и посещаемости студентов.

Целевая аудитория сайта – студенты, старосты, преподаватели и заинтересованные в получении информации об успеваемости студента (деканат).

Информационная система «Электронный журнал» предназначена для исполнения следующих функций:

- ввод и редактирование данных об успеваемости студентов;

- ввод и редактирование данных о посещаемости студентов учебных занятий;

- ввод и редактирование информации о студентах, формирование списка групп и списка факультетов;

- ввод и редактирование информации о дисциплинах;

- ввод и редактирование информации о преподавателях;

- вывод успеваемости по заданным параметрам.

Основными целями создания информационной системы являются:

- повышение эффективности исполнения процессов, перечисленных выше, путем сокращения непроизводительных и дублирующих операций, операций, выполняемых «вручную», оптимизации информационного взаимодействие участников процессов;

- повышение качества принятия управленческих решений за счет оперативности представления, полноты, достоверности и удобства форматов отображения информации;

- повышение информационной открытости и прозрачности деятельности учебного заведения;

- повышение удобства и комфорта при получении информации о предоставляемых услугах потребителю.

Основные требования к разрабатываемой информационной системе относительно функциональных возможностей состоят в следующем:

- система должна обеспечивать конфиденциальность информации таким образом, что персональные данные студента может просматривать и редактировать только он сам и деканат учебного заведения.

На сегодняшний день реализована большая часть функционала. Система выполняет необходимы базовые функции.

#### **Литература**

1. Веллинг Л. Разработка Web-приложений с помощью PHP и MySQL — 3-е изд. / Л. Веллинг, Л. Томсон; под ред. Ю.Н. Артеменко; пер. с англ. — М.: Издательский дом «Вильямс», 2010. — 880 с.

2. Компания МySQL AB. MySQL. Справочник по языку / под редакцией Ю.Н. Артеменко; пер. с англ. — М.: Издательский дом «Вильямс», 2005. — 432 с.

3. Емельянова Н.З. Основы построения автоматизированных информационных систем: учеб. пособие / Н.З. Емельянова, Т.Л. Партыка, И.И. Попов. — М.: ФОРУМ: ИНФРА-М, 2005. — 416 с.

4. Диго С.М. Базы данных: проектирование и использование / С.. Диго. — М.: Финансы и статистика, 2005. — 592 с.

Пантелеев А.Д.

*Научный руководитель: Холкина Н.Е.*

*Муромский институт (филиал) федерального государственного образовательного учреждения высшего образования «Владимирский государственный университет имени Александра Григорьевича и Николая Григорьевича Столетовых» 602264, г. Муром, Владимирская обл., ул. Орловская, 23 e-mail: kaf-eivt@yandex.ru*

## **Разработка автоматизированной системы web-форум**

Целью данной работы является исследование и разработка клиент-серверного программное обеспечения «Интернет-форум».

В настоящее время форумы зачастую уступают социальным сетям и мессенджерам в популярности. Однако существует достаточно широкий круг пользователей, отличающихся выполнением «нетиповых» по меркам современного интернет-сообщества действиям [1], таким как:

1) Пользователи форумов регулярно заходят на данную площадку с целью обменивать полезным контентом. Форумчане остаются на форумах достаточно длительное время и просматривают десятки страниц и тем форума за сеанс.

2) Пользователи гораздо активнее общаются на форуме. Они не просто ставят «лайки» и делают репостинг, а создают собственный контент, активно цитируют публикации других форумчан.

3) Многие члены форум-сообществ охотно следят за порядком и помогают новичкам в поиске необходимого контента.

4) Посетители некоторых форумов периодически встречаются в реальном пространстве и обмениваются полезной информацией «вживую».

Разрабатываемый проект представляет собой веб-сайт, который является группой вебстраниц с интерактивным интерфейсом, реализованными через браузер, и удаленную базу данных, которая должна соответствовать правилам проектирования баз данных, иметь определённую степень защиты от несанкционированных действий.

Форум планируется тематический, в области информационных технологий, поэтому было принято решение реализовать продукт, отражающий специфику общения IT-специалистов. Основная идея организации форума – предоставление удобного и функционального интерфейса, позволяющего пользователям обмениваться информацией, кодом, идеями, спрашивать и давать советы по решению тех или иных проблем и обсуждать новости касающихся информационных технологий.

В ходе работы над проектом был выполнен анализ предметной области с использованием CASE-средств, проанализированы аналоги, разработаны методы защиты данных и программ [2,3], проанализирована структура данных, выполнено её моделирование.

Проектирование и программирование системы находится на завершающей стадии разработки. Предстоит заполнить базу данных информацией, провести тестирование, выгрузить разработку на хостинг.

### **Литература**

1. Маркин, А. В. Web-программирование : учебник / А. В. Маркин. — Москва : Ай Пи Ар Медиа, 2021. — 286 c.

2. Рындин, Н. А. Технологии разработки клиентских WEB-приложений на языке JavaScript : учебное пособие / Н. А. Рындин. — Воронеж : Воронежский государственный технический университет, ЭБС АСВ, 2020. — 54 c.

3. Фролов, А. Б. Web-сайт. Разработка, создание, сопровождение : учебное пособие / А. Б. Фролов, И. А. Нагаева, И. А. Кузнецов ; под редакцией И. А. Нагаевой. — Саратов : Вузовское образование, 2020. — 355 c.

Потопнин C.О.

*Научный руководитель к.т.н., доцент А.А. Белов Муромский институт (филиал) федерального государственного образовательного учреждения высшего образования «Владимирский государственный университет имени Александра Григорьевича и Николая Григорьевича Столетовых» 602264, г. Муром, Владимирская обл., ул. Орловская, 23 e-mail: kaf-eivt@yandex.ru*

## **Алгоритмы автоматизированной системы обмена данными между CMS 1С-Битрикс и 1С.**

В настоящие время для автоматизации торговых компаний используются преимущественно связка таких программных продуктов как «1С-Битрикс: Управление сайтом» и «1С Предприятие».

Между этими двумя системами есть встроенный функционал стандартного обмена для решения рядовых задач. На начальных этапах внедрения и эксплуатации систем этого функционала вполне хватает, но по мере роста компании и усложнения ее бизнес-логики 1С обрастает множеством нестандартных решений, которые приводят к невозможности использования стандартного обмена и затруднению получения корректных данных Битриксом.

Инициатором обмена всегда выступает 1С и именно она отсылает в Битрикс XML файлы. Для их прочтения необходимо использовать библиотеки для работы с ними. CMS 1С-Битрикс написана на языке программирования PHP и соответственно необходимо использовать библиотеки именно этого языка программирования – SimpleXML и XMLReader.

SimpleXML применяется в большинстве систем. Она дает возможность с легкостью обработать полученный XML файл подгрузив его целиков в ОЗУ, но в случае, если XML файл имеет большой вес, то на его обработку нужно будет потратить уже более существенные ресурсы. Эта библиотека удобна в случае небольших обменов, которые не несут большой нагрузки на оборудование.

XMLReader является более утонченным решением. Эта библиотека дает ощутимый прирост к работе системы и уменьшению использования ресурсов оборудования за счет рекурсивной обработки XML файла. Помимо плюсов эта библиотека имеет существенный минус – в случае если нужно будет обратиться к элементам, которые уже были обработаны, то этого не получиться и в результате чего будут появляется алгоритмические проблемы. Такая ситуация может возникнуть при наличии большого числа зависимостей между таблицами базы данных.

Процесс выгрузки данных из 1С на сайт можно представить в виде следующей схемы (рис.1):

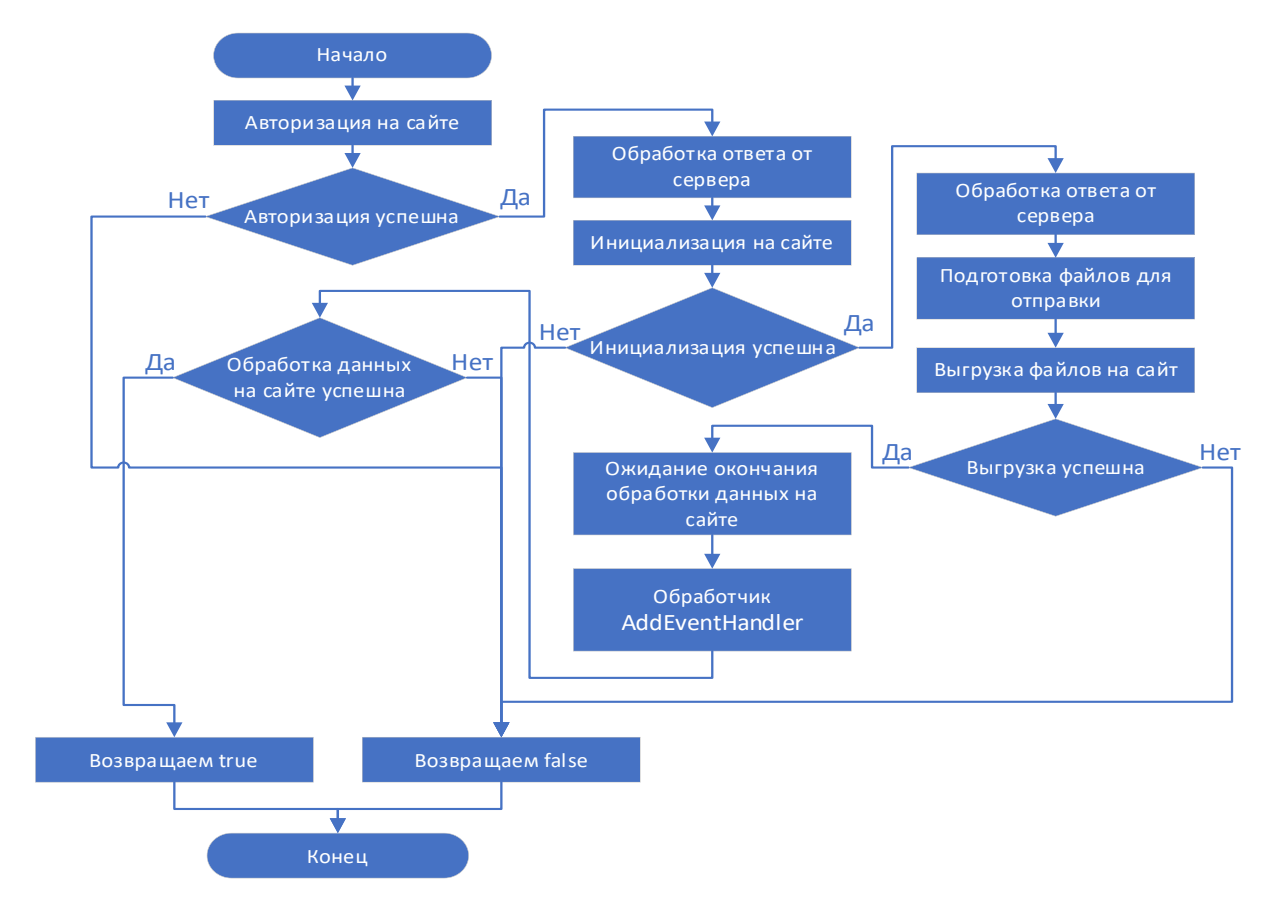

# Рис. 1. Процесс выгрузки данных из 1С в CMS

Событие, которое наступает в момент окончания обработки xml файла стандартным модулем 1С-Битрикс является OnSuccessCatalogImport1C. Его можно использовать как флаг к старту обработки нестандартного обмена и именно к нему можно добавить обработчик AddEventHandler, который запускает библиотеку нестандартного обмена.

Для обработки файла XML с нестандартной структурой данных был разработан алгоритм (рис. 2):

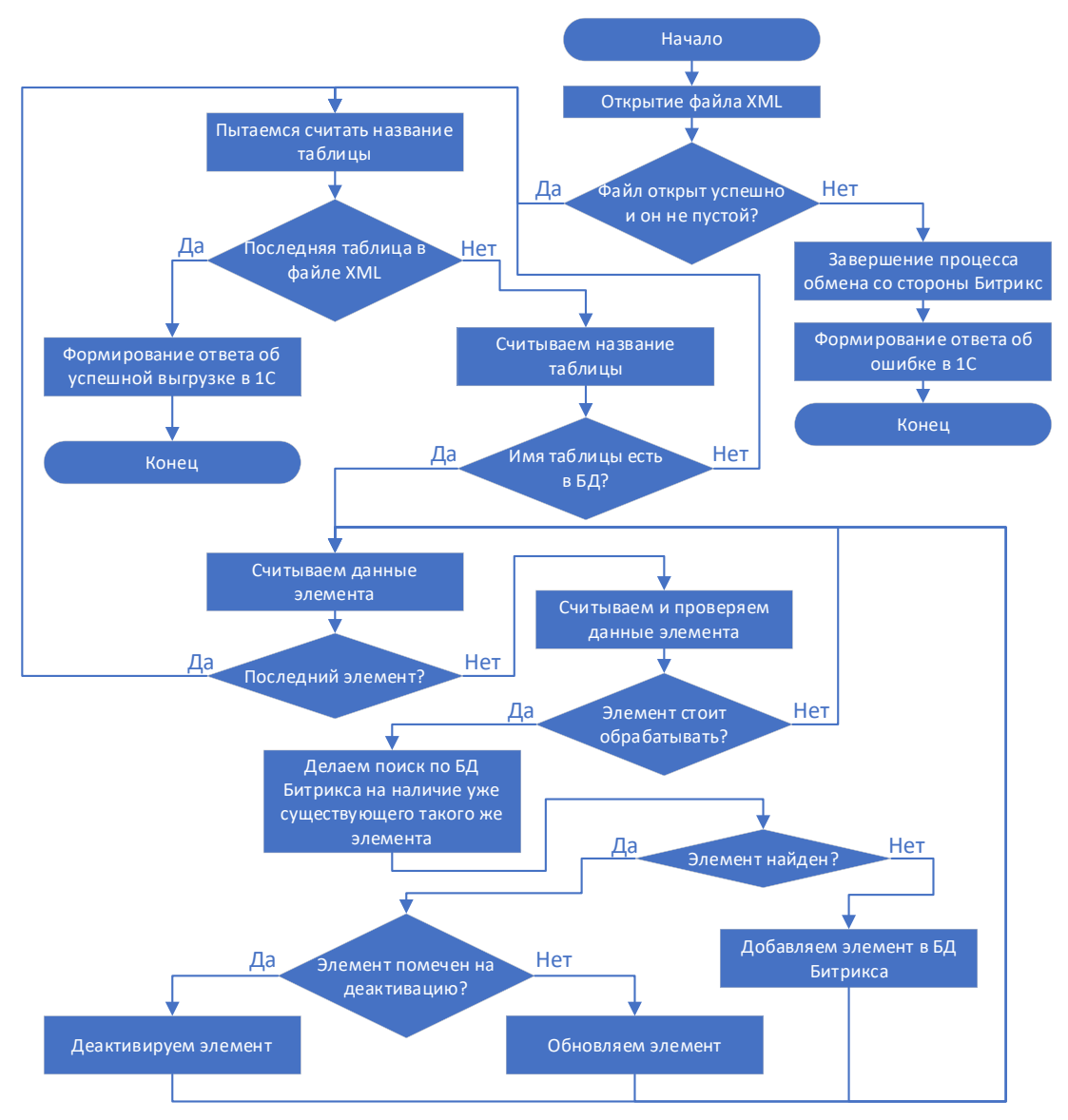

Рис.2. Алгоритм обработки файла XML с нестандартной структурой данных

# **Литература**

1. Dev.1c-bitrix.ru: OnSuccessCatalogImport1C [Электронный ресурс]. – URL: https://dev.1cbitrix.ru/api\_help/catalog/events/onsuccesscatalogimport1c.php.

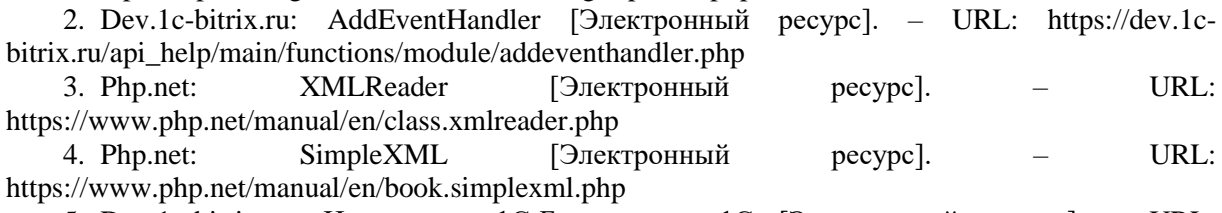

5. Dev.1c-bitrix.ru: Интеграция 1С-Бистрикс с 1С [Электронный ресурс]. – URL: https://dev.1c-bitrix.ru/learning/course/?COURSE\_ID=131&INDEX=Y

Рыбакова Е.К.

*Научный руководитель: старший преподаватель Холкина Н.Е. Муромский институт (филиал) федерального государственного образовательного учреждения высшего образования «Владимирский государственный университет имени Александра Григорьевича и Николая Григорьевича Столетовых» 602264, г. Муром, Владимирская обл., ул. Орловская, 23 e-mail: kaf-eivt@yandex.ru*

# **Разработка автоматизированной системы волонтерской организации**

За последние 10 лет количество волонтёров увеличилось более чем в 5 раз. Есть много сфер жизни где требуется помощь добровольцев. Но чем больше людей принимает участие в волонтерских проектах, тем сложнее организовать их работу. Цель проекта заключается в создании автоматизированной системы для поисково-спасательного отряда.

К сожалению, люди теряются, а эффективность поисково-спасательных мероприятий прямо зависит от времени, прошедшего от исчезновения человека. В момент поступление заявки (через сайт или горячую линию) вся информация передается координатору, человеку отвечающему за организацию поиска. Координатор ставит задачи, подключает людей, связывается с местными государственными службами: МЧС, скорой помощью, милицией. Информационный организатор собирает всю информацию о пропавшем: обзванивает родственников, друзей, транспортные службы, для выяснения всех обстоятельств пропажи. После того как была собрана вся информация и занесена в базу данных, решается, есть ли необходимость активного поиска, с выездом большого количества человек. Если активная фаза поиска требуется, то в БД вноситься информация, которая рассылается ближайшим волонтерам. На месте поиска организуется штаб. Координатор всегда находится в штабе и имеет право на «вызов» официальных спецслужб, оборудования, более опытных волонтеров из других регионов. Состав поисковых отрядов не постоянный и зависит от поставленной задачи, сложности местности, погодных условий, возможностей добровольцев.

Из анализа предметной области были выявлены следующие сущности: Волонтер (ФИО, Контактные данные (телефон, e-mail), Регион, Позывной, Направление, должность (Инфорг, координатор, картограф, рядовой, новобранец), наличие транспорта; Оборудование (Номер, Тип, Количество, Местонахождение, Ответственный); Направления (Тип, Количество волонтеров, Главный представитель, контактный телефон); Потерявшийся (ФИО пропавшего, обстоятельства, Статус, ФИО заявителя, Координатор, Инфорг); Поиск (Сроки начала и окончания (план), Пропавший, Участники поискового отряда) и др.

Было выполнено инфологическое моделирование, проектирование базы данных, проведена её нормализация к третьей нормальной форме [1].

База данных была создана в реляционной системе управления базами данных InterBase[2]. Таблицы, триггеры и генераторы создавались в GUI-оболочке IBExpert [3].

На языке программирования высокого уровня было спроектировано клиентское приложение.

Основные функции системы: регистрация волонтеров и организаторов, сбор отряда (отбор по параметрам и отправка приглашений), управление поиском (фиксация отработки стандартного протокола, планирование и организация поисковых мероприятий, информирование), получение развернутой статистики.

# **Литература**

1. Кузнецов, С. Д. Основы баз данных / С.Д. Кузнецов. - М.: Бином. Лаборатория знаний, Интернет-университет информационных технологий, 2017. - 488 c.

2. Владимир, Михайлович Илюшечкин Основы использования и проектирования баз данных / Владимир Михайлович Илюшечкин. - М.: Юрайт, 2015. - 516 c.

3. Карпова, И. П. Базы данных / И.П. Карпова. - М.: Питер, 2013. - 240 c.

Славкин В.С.

*Научный руководитель: кандидат технических наук, доцент А.Ю. Проскуряков Муромский институт (филиал) федерального государственного образовательного учреждения высшего образования «Владимирский государственный университет имени Александра Григорьевича и Николая Григорьевича Столетовых» 602264, г. Муром, Владимирская обл., ул. Орловская, 23 e-mail:hd.herrsher@gmail.com*

# **Последовательность и принципы создания 3D модели и импорт в Unreal Engine 4**

В наше время технологии не прерывно подвержены развитию. Сейчас мы живем в то время, когда мы можем не только наблюдать, но и принимать участие в их развитии.

В данной работе мы рассмотрим этапы создания 3D модели для дальнейшего ее использования в движке Unreal Engine 4. Для создания 3D модели были использованы такие программы как 3D-MAX, blende 2.83-2.90.

В данных программах реализованы необходимые инструменты и технологии для создания и работы с 3D моделью:

- Графический интерфейс, включающий в себя всевозможный набор инструментов.
- Инструменты для создания UV-развертки.
- Поддержка экспорта моделей в разные виды форматов.
- Редакторы текстур и материалов.
- Наборы различных видов модификаторов.
- Возможность подключения сторонних модификаций.

Создания объекта происходит с помощью вытягивания и деформации примитивов.

На данном этапе в графическом поле выбираем необходимые нам примитивы, бокс, цилиндр или сфера. Выбор примитива (рис.1) зависит от планируемого объекта.

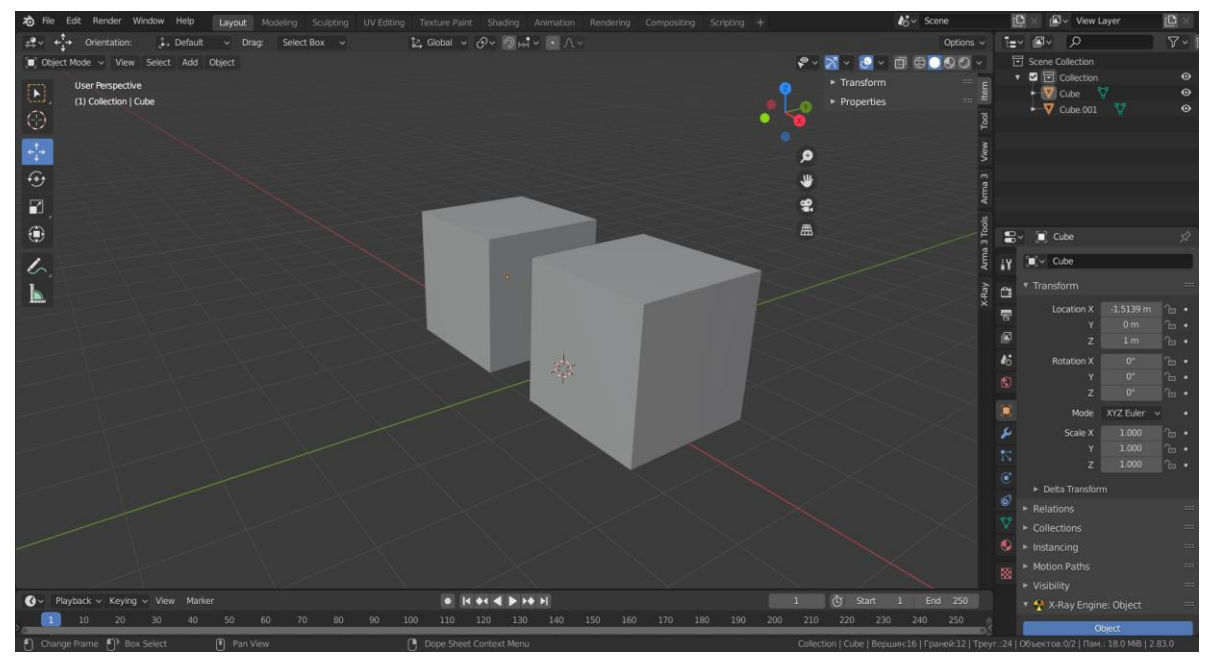

Рис.1. Выбор примитива

Далее с помощью различных инструментов и модификатор приводим модель к желаемому виду. В данном случае я использовал выдавливание и увеличил количество полигонов в сетки примитива (рис.2).

Придав объекту примерную форму, мы производим корректировку и доделываем мелкие детали объекта.

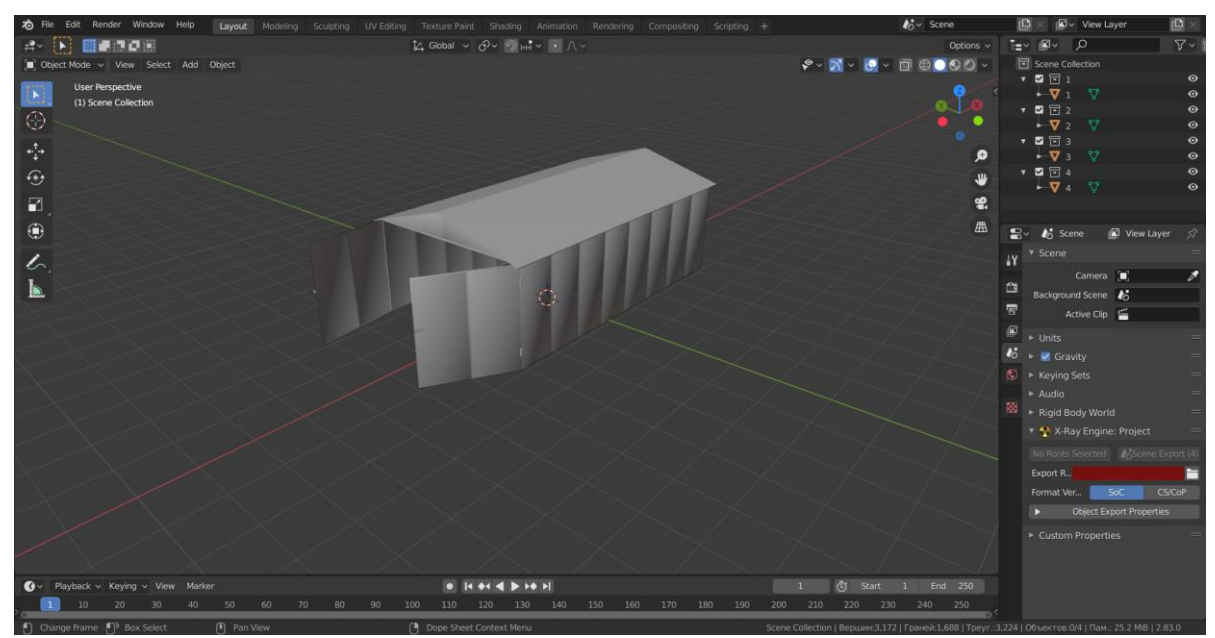

Рис.2. Модификация модели.

Далее производим загрузку модели в UnrealEngine 4.

Експортируем модель в нужном нам формате, и выбираем необходимые параметры (рис.3).

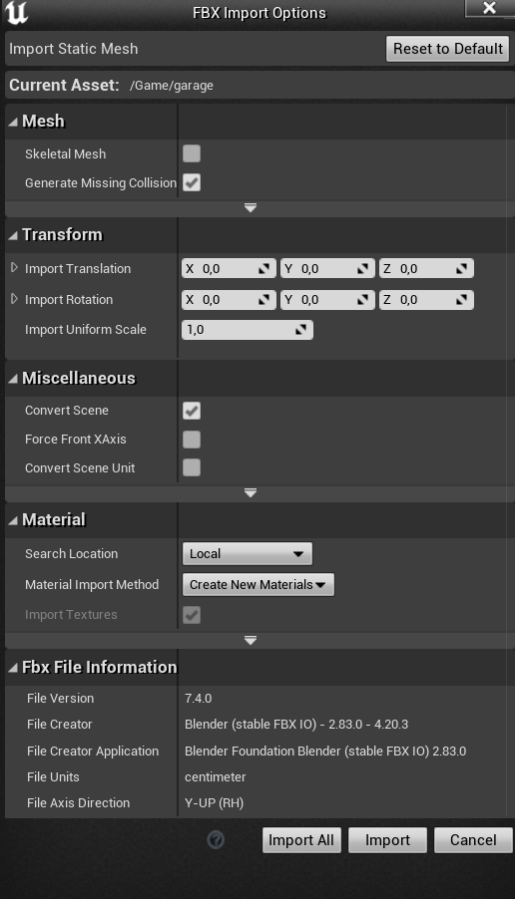

Рис. 3. Параметры экспорта

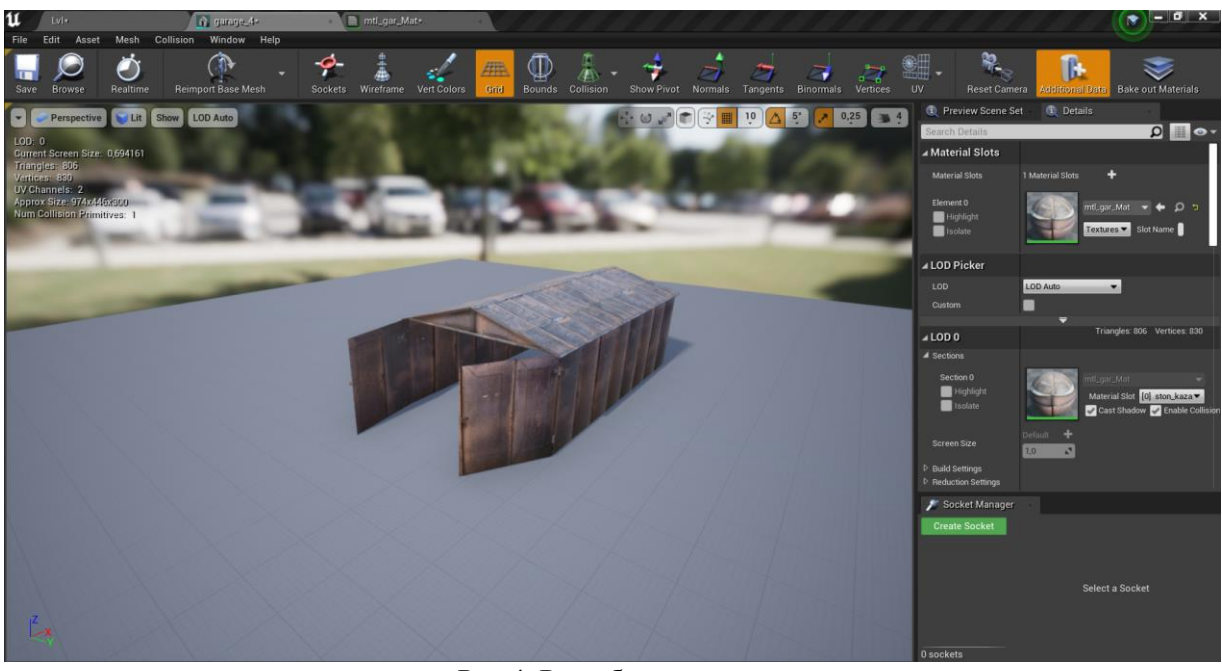

Рис.4. Разработанная модель

Данные модели будут использоваться для создания своего игрового игры. На текущий момент мы подготавливаем основные системы и компоненты для дальнейшей разработки.

Далее мы планируем начинать работу над игровой картой, ее наполнением не только объектами. На данном этапе мы смогли решить вопрос с нехваткой моделей, как окружающей среды, так и разнообразных зданий. Так же мы прибегли к использованию бесплатных наборов моделей и текстур из-за нехватки кадров в команде.

### **Литература**

1.Трехмерная графика [Электронный ресурс] Режим доступа: https://ru.wikipedia.org/wiki/Трёхмерная\_графика

2. Создание 3д модели [Электронный ресурс] Режим доступа: https://blender3d.com.ua

3. Трошина Г.В. Трехмерное моделирование и анимация : учебное пособие / Трошина Г.В..

— Новосибирск : Новосибирский государственный технический университет, 2010. — 99 c. электронный // Электронно-библиотечная система IPR BOOKS : [сайт]. — URL: https://www.iprbookshop.ru/45048.html

Феоктистов С.Р.

*Научный руководитель: к.т.н., доцент А.А. Белов Муромский институт (филиал) федерального государственного образовательного учреждения высшего образования «Владимирский государственный университет имени Александра Григорьевича и Николая Григорьевича Столетовых» 602264, г. Муром, Владимирская обл., ул. Орловская, 23 602264, г. Муром, Владимирская обл., ул. Орловская, 23 E-mail: stanislav05081998@mail.ru*

# **Проектирование и оптимизация локальной вычислительной сети предприятия на примере ООО «Солофарм»**

Локальная вычислительная сеть (ЛВС, LAN - Local Area Network) — это совокупность аппаратного и программного обеспечения, позволяющего объединить компьютеры в единую распределенную систему обработки и хранения информации. Все сервисы и дополнительные устройства также важны, но они не заработают в отсутствии грамотно спроектированной и смонтировано локальной сети. К аппаратному обеспечению можно отнести компьютеры, с установленными на них сетевыми адаптерами, повторители, концентраторы, коммутаторы, мосты, маршрутизаторы и др., соединенные между собой сетевыми кабелями. К программному обеспечению можно отнести сетевые операционные системы и протоколы передачи информации. Расстояние между компьютерами объединяемыми в ЛВС обычно не превышает нескольких километров, что связано с затуханием электрического сигнала в кабелях.

В настоящее время сетевая кабельная система является основной частью любой информационно-автоматизированной системы предприятия. Без нее работа остального оборудования и программного обеспечения просто невозможна. В рамках работы была спроектирована и оптимизирована локальная вычислительная сеть подразделения ООО «Солофарм», находящегося в г. Санкт-Петербург и занимающегося выпуском стерильной фармакологической продукции.

Локальная сеть подразделения (LAN) ООО «Солофарм» имеет возможность обслуживать несколько десятков абонентских сетевых узлов, дополнительное оборудование, оснащенное сетевыми проводными и беспроводными интерфейсами.

Сеть LAN состоит из кабелей, коммутаторов, маршрутизаторов и других компонентов, которые позволяют пользователям подключаться к внутренним серверам, сайтам и другим локальным сетям посредством глобальной сети Интернет. Локальная сеть вычислительного комплекса строится на основе современных проводных технологий (стандарт 802.3ab семейство технологий GigabitEthernet) и беспроводных технологий (стандарт 802.11n(ac) – технологии Wi-Fi), имеет выход в сеть Интернет.

К основным сетевым задачам и возможностям разрабатываемой локальной сети можно отнести следующие:

- обмен информацией между отделами для координации и совместной работы;

- совместное использование распределенных ресурсов сети, с возможностью удаленного сетевого доступа к рабочим станциям;

- совместное использование принт-серверов и другого оборудования;

- работа с корпоративной базой данных, электронной почтой и системой обмена мгновенными сообщениями фармакологического предприятия.

Для решения вышеуказанных задач было необходимо провести проектирование и оптимизацию реализации вычислительной сети предприятия, с учетом оптимального расположения коммутационных устройств, анализа пиковых нагрузок на сеть при одновременном учете всех сетевых задач.

Для обоснования корректной работы спроектированной и оптимизированной сети ООО «Солофарм» было проведено имитационное моделирование её функционирования в наиболее популярных программных пакетах CISCO Packet Tracer, а также NetCracker. Разработана карта адресов оконечных узлов сети, коммутационного и маршрутизирующего оборудования.

Чугунова Д.И.

*Научный руководитель: к.т.н., доц. А. А. Колпаков Муромский институт (филиал) федерального государственного образовательного учреждения высшего образования «Владимирский государственный университет имени Александра Григорьевича и Николая Григорьевича Столетовых» 602264, г. Муром, Владимирская обл., ул. Орловская, 23 dana.chugunova@mail.ru*

## **Разработка систем телекоммуникаций на основе среды Qt**

Телекоммуникационная система – упорядоченная совокупность методов, правил, протоколов, технических и программных средств в их взаимосвязи и взаимодействии, обеспечивающих передачу электронного сообщения от источника к получателю по сетям электросвязи [1].

Для разработки телекоммуникационных систем была выбрана среда программирования Qt Creator.

Среда разработки Qt Creator – кроссплатформенный инструментарий разработки ПО на языке программирования C++. Он позволяет запускать написанное с его помощью ПО в большинстве современных операционных системах путём простой компиляции программы для каждой ОС без изменения исходного кода. Включает в себя все основные классы, которые могут потребоваться при разработке прикладного программного обеспечения, начиная от элементов графического интерфейса и заканчивая классами для работы с сетью, базами данных и XML. Qt является полностью объектно-ориентированным, легко расширяемым и поддерживающим технику компонентного программирования.

Qt предоставляет программисту не только удобный набор библиотек классов, но и определённую модель разработки приложений, определённый каркас их структуры. Следование принципам и правилам «хорошего стиля программирования на C++/Qt» существенно снижает частоту таких трудно отлавливаемых ошибок в приложениях, как утечки памяти (memory leaks), необработанные исключения, незакрытые файлы или неосвобождённые дескрипторы ресурсных объектов, чем нередко страдают программы, написанные «на голом C++» без использования [2].

Для того, чтобы облегчить создание сетевых кроссплатформенных приложений, разработчики фреймворка Qt предусмотрели модуль работы с сетью QtNetwork. Модуль QtNetwork содержит как высокоуровневые классы, такие как QHttp или QFtp, так и классы QAbstractSocket, QTcpServer, QUdpSocket, с помощью которых можно работать с сетью на низком уровне.

Сокет – это устройство пересылки данных с одного конца связи на другой. Другой конец может принадлежать процессу, работающему на локальном компьютере, а может располагаться и на удаленном компьютере, подключенному к Интернету и расположенному в другом полушарии Земли. Сокетное соединение – это соединение типа точка-точка (point to point), которое производится между двумя процессами.

Сокеты разделяют на дейтаграммные (datagram) и поточные. Дейтаграммные сокеты осуществляют обмен пакетами данных. Поточные сокеты устанавливают связь и производят потоковый обмен данными через установленную ими связь. На практике, поточные сокеты используются гораздо чаще, чем дейтаграммные из-за того, что они предоставляют дополнительные механизмы, направленные против искажения и потери данных. Поточные сокеты работают в обоих направлениях, то есть то, что один из процессов записывает в поток, может быть считано процессом на другом конце связи, и наоборот [3].

Для дейтаграммных сокетов Qt предоставляет класс QUdpSocket, а для поточных класс QTcpSocket.

Для телекоммуникационных систем лучше всего использовать дейтаграммные сокеты, то есть класс QUdpSocket в нашем случае, так как благодаря данному классу мы можем предотвратить искажения и потери данных. Протокол UDP обладает такими преимуществами, как: малое потребление ресурсов и высокая коммуникационная эффективность (передача аудио и видео).

На рисунке 1 показана обобщенная структурная схема телекоммуникационной системы. Ниже (рис. 2) представлен пример простой реализации использования UDPSocket:

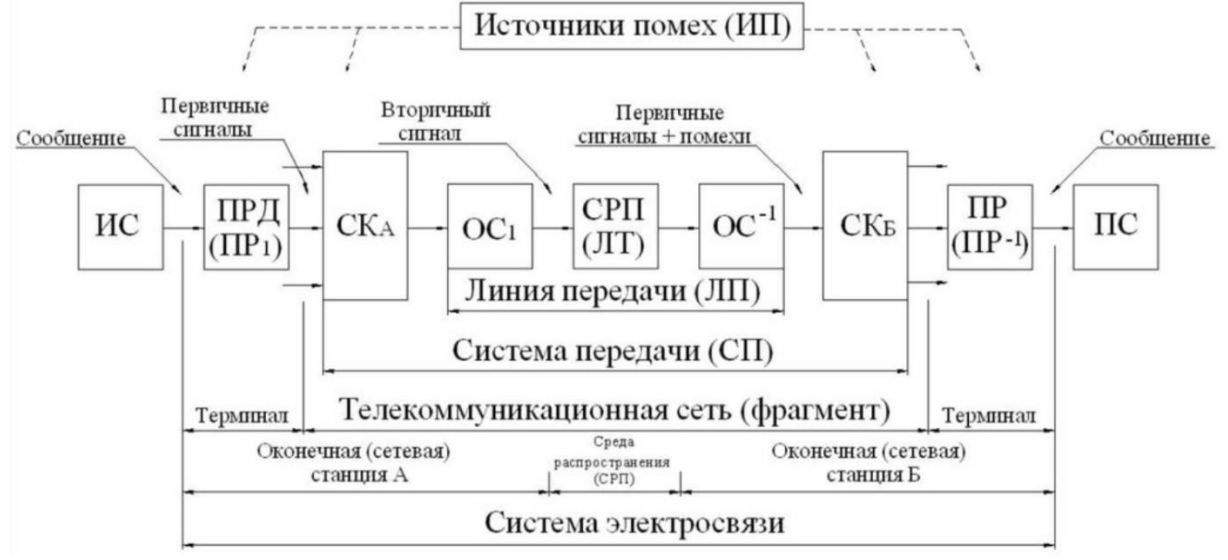

Рис. 1. Обобщенная структурная схема телекоммуникационной системы

Обозначения: ИС-источник сообщений;  $\text{IP}_1$  – преобразователь передаваемых сообщений в первичный сигнал (первичный преобразователь); ПРД – передатчик, т.е. комплекс технических средств, предназначенных для согласования передаваемых сигналов и среды распространения; СР-среда распространения; ПРМ – приемник выполняет операции, обратные ПРД; ПР2 преобразователь принятых сигналов в сообщение (обратный преобразователь); ПС – получатель сообщений; a(t)-передаваемое сообщение; U(t) – первичный сигнал электросвязи; S(t) – сигнал, преобразованный к виду, удобному для передачи по данной среде. Канал передачи – это совокупность технических средств и среды распространения, обеспечивающая передачу сигналов электросвязи в определенной полосе частот или с определенной скоростью передачи между оконечными или промежуточными пунктами телекоммуникационной системы или сети. Канал электросвязи – это канал передачи, включающий преобразователи сообщений в первичные сигналы и первичные сигналы в сообщения.

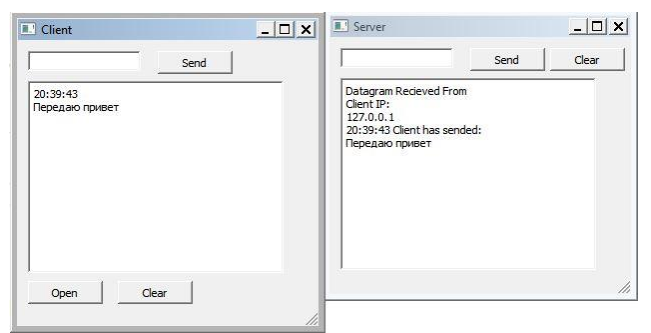

Рис. 2. Пример простой реализации использования UDPSocket

Главной задачей при построении системы безопасности в телекоммуникациях – это предотвращение утечки информации через отдельные каналы. Поэтому среда разработки Qt Creator, со своим удобным интерфейсом и кроссплатформенностью, и класс QUdpSocket, с возможностью предотвращения потери данных или искажения при передачи, подходят как нельзя лучше для разработки телекоммуникационных систем.

# **Литература**

1. Пескова, С.А. Сети и телекоммуникации: учебник / С.А. Пескова. - М.: Academia, 2017. - 416 c.

2. М. Саммерфилд «Qt. Профессиональное программирование. Разработка кроссплатформенных приложений на С++», Символ-Плюс, 2019 – 560 с.

3. Алексеев Е. Б., Гордиенко В. Н., Крухмалев В. В. и др. «Проектирование и техническая эксплуатация цифровых телекоммуникационных систем и сетей», издательство "Питер", 2017 – 608 с.

4. «RFC 768. Протокол Пользовательских Датаграмм» [электронный ресурс], URL = «https://datatracker.ietf.org/doc/html/rfc768» , режим доступа – свободный. Дата обращения – 06.04.2022 г

Южаков А.М

*Научный руководитель: к.т.н., доцент А.А. Белов Муромский институт (филиал) федерального государственного образовательного учреждения высшего образования «Владимирский государственный университет имени Александра Григорьевича и Николая Григорьевича Столетовых» 602264, г. Муром, Владимирская обл., ул. Орловская, 23*

# **Исследование, разработка и оптимизация распределенной вычислительной сети организации с обеспечением функции информационной безопасности**

Современные предприятия любого вычислительные сети обусловлена рядом важных причин, таких как ускорение профиля деятельности невозможно представить без интегрированных сетевых решений в составе автоматизированных систем управления предприятием. Вычислительная сетью называют распределенную компьютерную коммуникационную систему, взаимосвязанное с ней сетевое программное обеспечение и набор разнопланового оконечного оборудования, являющегося источником и приемником данных. Она связывает воедино информационные ресурсы рабочих станций сотрудников предприятия, ресурсы периферийного и коммуникационного, серверного оборудования и систем хранения данных. Всемирная тенденция к объединению компьютеров в передачи информационных сообщений, возможность быстрого обмена информацией между пользователями, получение и передача сообщений [1].

Применение современных сетевых технологий, включая работу в сети Интернет, открывает новые пути в развитии любого современного предприятия, является необходимой потребностью при интеграции информационных сетевых систем, что в свою очередь обуславливает актуальность и значимость разработки.

К основным задачам разрабатываемой сетевой системы предприятия с обеспечением функций информационной безопасности можно отнести

1) Обеспечение возможности эффективного доступа к общим сетевым информационным ресурсам (серверам баз данных, корпоративной электронной почте и др.);

2) Обеспечение параллельное выполнение поставленных задач в разных подразделениях с их дальнейшей интеграцией.

3) Обеспечение совместного использования аппаратно-программных ресурсов вычислительной сети.

При этом, важнейшей задачей любой сетевой информационной системы является необходимость проработки вопросов обеспечения информационной безопасности данных и сети. К ним можно отнести как организационно-административные, так и аппаратнопрограммные технические средства защиты.

В ходе проведенной работы был осуществлен расчет оптимального расположения сетевого оборудования, вычислена максимально возможная пиковая нагрузка на сеть. Проведен выбор и обоснование комбинированной физической «древовидной» сетевой топологии. Выбранная логическая топология определяет использование проводных сетевых технологии в соответствии со стандартом Gigabit Ethernet. Рассчитаны параметры PDV и PVV, определяющие корректность работы сети в соответствии с требованиями семейства стандартов Ethernet. При проектировании локальной вычислительной сети были применены современные маршрутизирующие, коммутационные устройства, не только проводные сетевые технологии, но и беспроводные высокоскоростные Wi-Fi устройства и технологии стандарта 802.11n и 802.11ac.

Для обеспечения проверки работоспособности сети спроектирована имитационная модель в программной среде Cisco Packet Tracer и Net Cracker, проведена проверка корректности карты сетевых адресов узлов сети.

## **Литература**

1. Олифер В.Г. Основы сетей передачи данных [Электронный ресурс]: учебное пособие/ Олифер В.Г., Олифер Н.А.— Электрон. текстовые данные.— Москва: Интернет-Университет Информационных Технологий (ИНТУИТ), Ай Пи Ар Медиа, 2021. — 219 c. http://www.iprbookshop.ru/102041.html.